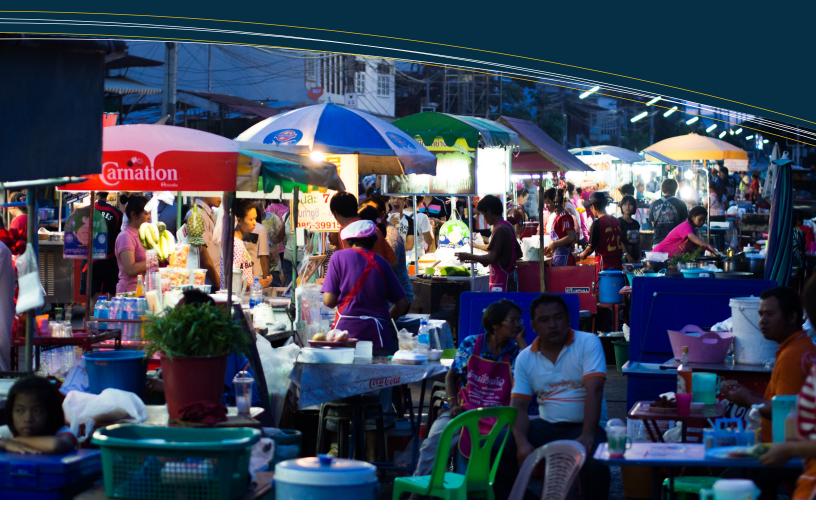

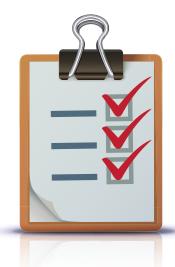

# SkipThePaper Instant Application Deployement

## Feature & Process Guide

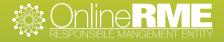

## SAMPLE FEATURE & PROCESS GUIDE

The following pages outline the application SkipThePaper created for the Tacoma-Pierce County Health Department's Temporary Food Establishment and Farmers Market permits.

While this guide illustrates the process used for a specific application, the functional pieces of each section may be applied to any application your office wishes to deploy using SkipThePaper.

**Problem:** The Tacoma-Pierce County Health Department (TPCHD) wanted to develop an online application that would allow vendors to easily apply for temporary food and farmers market permits. The permit system had to be user-friendly for potential vendors and cost-effective for the Health Department.

**Solution:** TPCHD consulted with OnlineRME, LLC to discuss the use of SkipThePaper. SkipThePaper helps companies and government agencies convert their paper forms to online applications. They were able to help the county meet all of its specific application needs and create an online permitting application at no cost to the county itself.

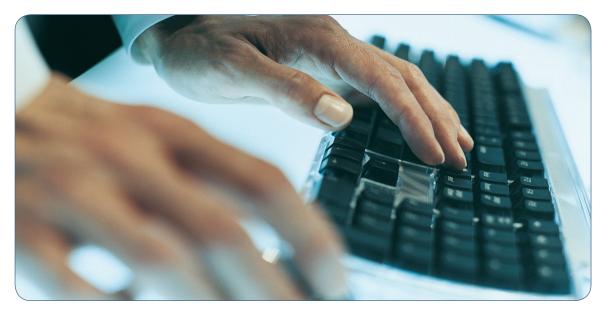

## HOW IT WORKS ~ APPLICANT PROCESS

Customers can fill out their application online through the TPCHD website or they can create a SkipThePaper account. Either way, once customers get started, they begin the form by entering the applicant information:

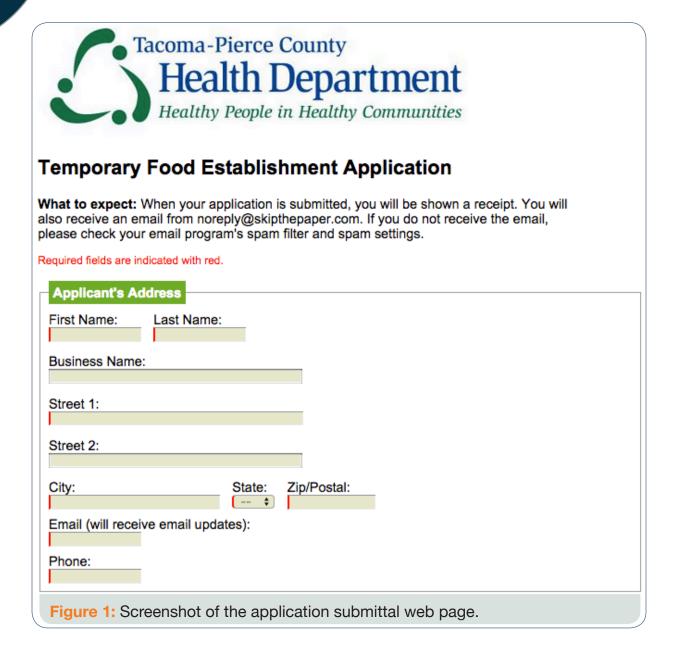

SMITTA TEP I

#### The applicant answers the general application questions:

| luestion                                                                                                    | Answer   |
|----------------------------------------------------------------------------------------------------|----------|
| Booth Details                                                                                                    |          |
| las the Person in Charge operated a Temporary Food Establishment in<br>Pierce County?                                                 | ⊖Yes ⊙No |
| ocation of restroom facilities (restroom facilities with hot and cold running<br>/ater for handwashing are required for food workers) |          |
|                                                                                                    |          |
| Food Preparation                                                                                                    |          |

After applicants answer all of the general application questions, they complete the food menu plugin.

The "Plug-in Services" module is the most important functionality added to the TPCHD application. While it is fairly simple to take a general form and deploy it to the Internet, complex items such as interactive food menus and adding rules to an application (submittal timelines with penalties, etc.) are much more complicated to standardize. SkipThePaper has developed a method to customize a specific page and insert it into the standard web form. The following image shows the Temporary Food Event Menu. (The Farmers Market Menu looks and acts the same, except that a label is displayed stating that the applicant needs to enter the first and last days of their market event).

| Food Preparation                                       | and Menu                                                                       |                                             |                                   |                                                                                    |                                          |                                      |                               |                                                                        |     |
|--------------------------------------------------------|--------------------------------------------------------------------------------|---------------------------------------------|-----------------------------------|------------------------------------------------------------------------------------|------------------------------------------|--------------------------------------|-------------------------------|------------------------------------------------------------------------|-----|
| Event Dates                                            |                                                                                |                                             |                                   |                                                                                    |                                          |                                      |                               |                                                                        |     |
|                                                        | Service Begins F                                                               | ood Service Ends                            | 1                                 |                                                                                    |                                          |                                      |                               |                                                                        |     |
| No event dates have been e                             | ntered. Please enter a                                                         | at least one date and clic                  | k the add butto                   | n.                                                                                 |                                          |                                      |                               |                                                                        |     |
| Event Location                                         |                                                                                |                                             |                                   |                                                                                    |                                          |                                      |                               |                                                                        |     |
| NOTE: If you do not find<br>(253) 798-4709 or (253) 79 |                                                                                |                                             | e County Health                   | n Dept. at                                                                         |                                          |                                      |                               |                                                                        |     |
| In what zip code will the ev                           | ent take place:                                                                | Select == 💠                                 |                                   |                                                                                    |                                          |                                      |                               |                                                                        |     |
| Menu Items                                             |                                                                                |                                             |                                   |                                                                                    |                                          |                                      |                               |                                                                        |     |
|                                                        | s cooling must be pr                                                           | epared at an approved k                     | itchen. No cool                   | es must be requested before<br>ing is allowed at a temporar<br>F will be discarded |                                          |                                      |                               |                                                                        |     |
| MENU: Below list all food                              | , beverages and cond                                                           | diments that will be serv                   | ed. To add a n                    | ew food item, click on the                                                         | Add button.                              |                                      |                               |                                                                        |     |
| Where will the food be pure                            | chased? Examples: Cos                                                          | tco, Safeway                                |                                   |                                                                                    |                                          |                                      |                               |                                                                        |     |
| Food Item                                              | Purchased at<br>store? (raw or<br>pre-cooked for<br>meat, seafood and<br>eggs) | Prepared in booth or<br>at approved kitchen | Transport<br>item hot or<br>cold? | What type of equipment<br>for transport?                                           | Cold holding equipment<br>used at event? | Cooking/reheating<br>equipment used? | Final<br>cook/reheat<br>temp? | Hot holding equipment<br>used? (135°F or above)<br>*Sterno not allowed |     |
| Example: Hamburger                                     | -Select- \$<br>Raw                                                             | -Select- \$<br>Booth                        | -Select- ¢<br>Cold                | Ice Chest                                                                          | Ice Chest                                | Grill                                | 155                           | Grill/Steam Table                                                      | Add |
| Example: manourger                                     | Kaw                                                                            | Booui                                       | Cold                              | ice Chest                                                                          | ice Cilest                               | Unii                                 | 155                           | Grin/Steam Table                                                       |     |
|                                                        |                                                                                |                                             |                                   |                                                                                    |                                          |                                      |                               |                                                                        |     |
| Figure 3: S                                            | creensho                                                                       | ot of the cu                                | stom r                            | olua-in. This                                                                      | example is                               | the "Food F                          | repera                        | tion & Menu                                                            | n . |

The plug-in allows SkipThePaper to provide extensive customization for any application. Within the TPCHD "Food Preparation and Menu", the applicant must enter their event dates and times. If this section is not completed properly, the applicant will be shown error messages when they attempt to submit their information, explaining what they have missed:

| Event Dates                            |                          |                         |                         |
|----------------------------------------|--------------------------|-------------------------|-------------------------|
| Please enter a va                      |                          |                         |                         |
| Please enter a va<br>Please enter a va |                          |                         |                         |
|                                        |                          |                         |                         |
| Event Date                             | Food Service Begins      | Food Service Ends       |                         |
| mm/dd/yyyy                             | Select \$                | Select \$               | Add                     |
| No event dates have                    | been entered. Please ent | er at least one date an | d click the add button. |
| Figure 4: Screens                      | shot of data validation  | on in action.           |                         |

TPCHD requested a selectable drop-down menu for the event location to reduce the number of applications submitted to them from outside their jurisdiction:

| Event Location                                                                             |                                                              |
|--------------------------------------------------------------------------------------------|--------------------------------------------------------------|
| <b>NOTE:</b> If you do not find the zip code list (253) 798-4709 or (253) 798-6460 then pr | ted please call Tacoma-Pierce County Health Dept. at ress 0. |
| In what zip code will the event take place                                                 | == Select ==         )           98022         98047         |
|                                                                                            | 98092                                                        |
| Figure 5: Screenshot showing how                                                           | the applicant selects where the event takes place            |

TPCHD also suggested that the menu needed to include where the food was purchased, along with how it would be prepared, cooked, held, and served. The following is an illustration of the menu screen:

| • A<br>• T                                                        | ny food that re<br>ransportation:               | equires cooling<br>Any food found                                                        | must be pr<br>l in the Da                           | epared at an ap<br>nger Zone abo                   | oprov<br>ve 41 | ved kitchen. No o<br>1°F and below 1 | cooli<br>35°F | es must be request<br>ing is allowed at a<br>F will be discarder<br>ew food item, clic | a temporary<br>d              | y event.                                                        |     |
|-------------------------------------------------------------------|-------------------------------------------------|------------------------------------------------------------------------------------------|-----------------------------------------------------|----------------------------------------------------|----------------|--------------------------------------|---------------|----------------------------------------------------------------------------------------|-------------------------------|-----------------------------------------------------------------|-----|
| • Menu: Only food ite<br>• Any food that requir                   | ms listed will be appr<br>es cooling must be pr | roved to serve. Approva<br>repared at an approved k<br>inger Zone above 41°F a           | l for any change                                    | es must be requested l<br>ling is allowed at a ter | before         | the event.                           |               |                                                                                        |                               |                                                                 |     |
| ENU: Below list all food<br>ere will the food be pur<br>Food Item |                                                 | diments that will be serv<br>tco, Safeway<br>Prepared in booth or<br>at approved kitchen | ed. To add a n<br>Transport<br>item hot or<br>cold? |                                                    | oment          | Add button.                          | ent           | Cooking/reheating<br>equipment used?                                                   | Final<br>cook/reheat<br>temp? | Hot holding equipm<br>used? (135°F or abo<br>*Sterno not allowe | ve) |
| Example: Hamburger                                                | -Select- +<br>Raw                               | -Select- +<br>Booth                                                                      | -Select- ‡<br>Cold                                  | Ice Chest                                          |                | Ice Chest                            |               | Grill                                                                                  | 155                           | Grill/Steam Table                                               | Add |
| plug-in u<br>menu. N                                              | ised to c<br>lenu iter<br>oplicant              | shot of th<br>reate a fo<br>ns are ad<br>until the r                                     | od<br>ded                                           |                                                    | c              | Final<br>ook/reheat<br>temp?         | us            | ot holding equ<br>sed? (135°F or<br>*Sterno not al<br>Grill/Steam T                    | above)<br>lowed               | Add                                                             |     |

Upon submittal of the menu, all of the information is validated. Incomplete menus will be rejected until properly completed. The applicant will be provided with feedback on what they missed. The following is an example of an error notification message:

Where will the food be purchased? Examples: Costco, Safeway

Please select the zip code where the event will take place. At least one menu item is required. Purchase location is required. Please enter at least one valid date for the event (mm/dd/yyyy).

Figure 7: Screenshot showing an example of the plug-in validation feedback.

**Pleaste Note:** If the applicant has submitted an application previously, the applicant may choose to renew the previously approved application. This will allow them to retain the previous menu items, which will save time.

Once the menu has been completed, the applicant moves on to select the appropriate permit type:

#### Application Services

#### Choose One

- Limited: 1-14 consecutive days at same location \$45.00
- Limited: 15-21 consecutive days at same location \$68.00
- Low Risk: 1-14 consecutive days at same location \$95.00
- Low Risk: 15-21 consecutive days at same location \$126.00
- Low Risk: 1-26 non-consecutive days/year, same location up to 2 hot items \$144.00
- Low Risk: 1-26 non-consecutive days/year, same location 3 or more hot items \$275.00
- High Risk: 1-14 consecutive days at same location \$176.00
- High Risk: 15-21 consecutive days at same location \$261.00
- High Risk: Long Term 1-5 events (each event limited to 3 days & CBO card required) \$203.00

Figure 8: Screenshot of the service options.

After the permit type is selected, the application is ready to be submitted and validated. If any questions are missed, the applicant is notified with an "Alert Message":

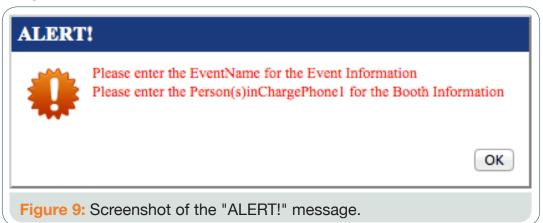

STEP 6

Applicants submitting a complete application will be directed to the payment page. The following payment illustration shows what the applicant would see if they selected the "Low Risk: 1-14 consecutive days at the same location" permit type, with a 50% late fee and the OnlineRME processing fee:

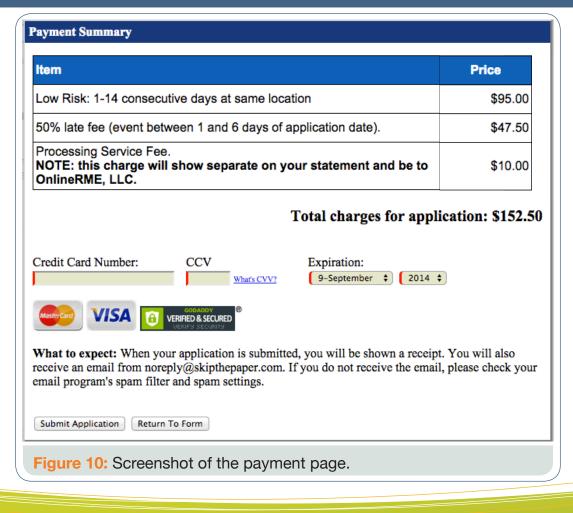

If there are problems with the payment itself, the applicant will be shown an "Alert Message" detailing the problem:

| ľ | ALERT | •                                  |
|---|-------|------------------------------------|
|   | 0     | The credit card number is invalid. |
|   |       | ОК                                 |

**Please Note:** Your payments are processed through a 3rd-party processor merchant account. By utilizing either Authorize.NET or Value Payment Systems, your fees will be processed separately and sent directly to your bank account. OnlineRME does not touch your money; we only facilitate the process for you.

After making a payment successfully, the customer is shown a final receipt and receives a confirmation email:

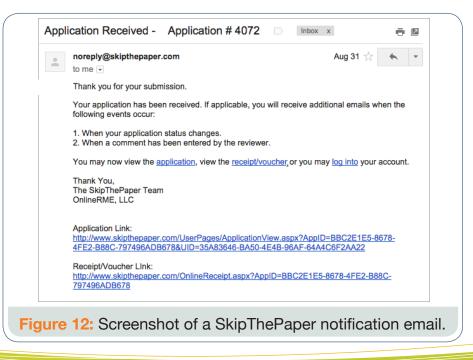

### HOW IT WORKS ~ **REVIEW PROCESS**

REVIEW STEP I

As applications come into TPCHD, county staff must review and respond to them. The county logs into SkipThePaper and can quickly see any new applications that have been submitted:

| Man   | age Submissio  | ons                |                                          |                      |             |                |          |                 |
|-------|----------------|--------------------|------------------------------------------|----------------------|-------------|----------------|----------|-----------------|
| Date  | Range:         | ⊖Day ⊖W            | /eek 💿 30 Days 🔗 Year 🔗 None 🛛 💷 🖛       | Reviewer Filter == 💠 | Pending     | \$             | Export   | Application Lis |
| Searc | h:             |                    | (2) Searc                                | Reset                |             |                | Submit N | New Application |
| Hover | r over the new | icons to see their | meaning.                                 |                      |             |                |          |                 |
|       | D              | Submitted By       | Application Name                         | Submitted            | Assigned ID | Reviewer       |          |                 |
|       |                | Micheal            | Temporary Food Establishment Application | 9/15/2014            |             | Peters, Amanda | P 🔽      |                 |
| Ì)    | 11947          | Micheal            |                                          | I I                  |             |                |          |                 |

REVIEW STEP 2

CIVIDTUE

Jeff '

**BigDaddy's Concessions** 

To view an individual application, the user clicks on the *icon*, which moves them to the application view page:

| SKIPTHE PAPEN.com                                 |                       |                    |                      |                                |                             |
|---------------------------------------------------|-----------------------|--------------------|----------------------|--------------------------------|-----------------------------|
| Application Manager                               |                       |                    |                      |                                |                             |
| Tacoma-Pierce C<br>Health D<br>Healthy People in  | epartn<br>Healthy Com |                    |                      |                                |                             |
|                                                   | Service Su            | immary             |                      |                                | 0                           |
| Application No: 11996                             | Item                  |                    |                      |                                | Price                       |
| Reviewer Details:                                 | High Risk: 1          | -14 consecutive da | ys at same location  |                                | \$176.00                    |
| Amanda Peters<br>apeters@tpchd.org                | Processing            | Fee.               | -                    |                                | \$10.00                     |
| (253)                                             | NOTE: this            | charge will show   | separate on your sta | tement and be to OnlineRME, LL | .C.                         |
| Assigned ID: n/a<br>Application Status Complete + |                       |                    |                      | Current total charge           | s for application: \$186.00 |
|                                                   | Transactio            | on Detail          |                      |                                |                             |
| Applicant's Address                               | Date                  | Amount             | Description          | Bank Response                  |                             |

Figure 14: Screenshot of an application after it has been submitted.

9/17/2014

9/17/2014

Here, the reviewer can quickly check the service selected ...

| Service Summary                                                                                     | 2               |
|----------------------------------------------------------------------------------------------------|-----------------|
| Item                                                                                                | Price           |
| High Risk: 1-14 consecutive days at same location                                                   | \$176.00        |
| Processing Fee.<br>NOTE: this charge will show separate on your statement and be to OnlineRME, LLC. | \$10.00         |
| Current total charges for applic                                                                    | ation: \$186.00 |

\$176.00 Application Fee

\$10.00 Processing Fee

This transaction has been approved.

This transaction has been approved.

Figure 15: Screenshot of the selected service summary and fees paid.

ıda 👤

#### ... And compare it to the menu presented.

|              | I Items Data                         | h and Carry                           | Castas                                |               |                     |                                 |                           |                  | = ?                            |
|--------------|--------------------------------------|---------------------------------------|---------------------------------------|---------------|---------------------|---------------------------------|---------------------------|------------------|--------------------------------|
| urch<br>Item | ase Location: Cas<br>No Event Date F |                                       |                                       | ood Service E | inds                |                                 |                           |                  |                                |
| 1            | 10/04/2014                           | 10:00 AM                              | 1                                     | 5:00 PM       |                     |                                 |                           |                  |                                |
| ltem<br>No   | Food Item                            | Purchased<br>Raw or<br>Pre-<br>Cooked | Prepared<br>in Booth<br>or<br>Kitchen |               | Transport<br>Equip. | Event Cold<br>Holding<br>Equip. | Heating<br>Equip.<br>Used | Serving<br>Temp. | Ever<br>Hot<br>Holdir<br>Equip |
| 1            | Hamburgers                           | Raw                                   | Booth                                 | Cold          | Ice Chest           | Refrigerator                    | Grill                     | 155              | Cook<br>orde                   |
| 2            | Corn Dogs                            | Pre-<br>Cooked                        | Booth                                 | Cold          | Ice Chest           | Freezer                         | Fryer                     | 135              | Cook<br>orde                   |
| 3            | Hot Dogs                             | Pre-<br>Cooked                        | Booth                                 | Cold          | Ice Chest           | Refrigerator                    | Grill                     | 135              | Gril                           |
| 4            | Chicken Strips                       | Raw                                   | Booth                                 | Cold          | Ice Chest           | Freezer                         | Fryer                     | 165              | Cook<br>orde                   |
| 5            | Nachos                               | Pre-<br>Cooked                        | Booth                                 | n/a           | Trailer             | n/a                             | n/a                       | 135              | Cook<br>orde                   |
| 6            | Chili Cheese Fries                   | Raw                                   | Booth                                 | n/a           | Ice Chest           | Freezer                         | Fryer                     | 135              | Cook<br>orde                   |
| 7            | Chili                                | Pre-<br>Cooked                        | Booth                                 | n/a           | In can              | n/a                             | Grill                     | 135              | Croc<br>Pot                    |

Figure 16: Screenshot of the menu created by the applicant.

If the menu type is incorrect, the county may reject the fee, which refunds it to the applicant. Then, the county employee can select the appropriate permit category:

| Item                                                                                                | Price    |
|----------------------------------------------------------------------------------------------------|----------|
| High Risk: 1-14 consecutive days at same location                                                   | \$176.00 |
| Processing Fee.<br>NOTE: this charge will show separate on your statement and be to OnlineRME, LLC. | \$10.00  |

| mail:<br>hone: 253<br>Service Information<br>Limited: 1-14 consecutive days at same location - \$45.00<br>Limited: 15-21 consecutive days at same location - \$68.00<br>Low Risk: 1-14 consecutive days at same location - \$95.00<br>Low Risk: 15-21 consecutive days at same location - \$126.00                                                                                                    |
|----------------------------------------------------------------------------------------------------|
| mail:<br>hone: 253<br>Service Information<br>Limited: 1-14 consecutive days at same location - \$45.00<br>Limited: 15-21 consecutive days at same location - \$68.00<br>Low Risk: 1-14 consecutive days at same location - \$95.00<br>Low Risk: 15-21 consecutive days at same location - \$126.00                                                                                                    |
| Service Information Limited: 1-14 consecutive days at same location - \$45.00 Limited: 15-21 consecutive days at same location - \$68.00 Low Risk: 1-14 consecutive days at same location - \$95.00 Low Risk: 15-21 consecutive days at same location - \$126.00                                                                                                    |
| Email:<br>Phone: 253<br>Service Information<br>Climited: 1-14 consecutive days at same location - \$45.00<br>Climited: 15-21 consecutive days at same location - \$68.00<br>Climited: 1-14 consecutive days at same location - \$68.00                                                                                                    |
| Service Information Limited: 1-14 consecutive days at same location - \$45.00 Limited: 15-21 consecutive days at same location - \$68.00 Low Risk: 1-14 consecutive days at same location - \$95.00 Low Risk: 15-21 consecutive days at same location - \$126.00                                                                                                    |
| <ul> <li>Limited: 1-14 consecutive days at same location - \$45.00</li> <li>Limited: 15-21 consecutive days at same location - \$68.00</li> <li>Low Risk: 1-14 consecutive days at same location - \$95.00</li> <li>Low Risk: 15-21 consecutive days at same location - \$126.00</li> </ul>                                                                                                    |
| Service Information<br>Climited: 1-14 consecutive days at same location - \$45.00<br>Climited: 15-21 consecutive days at same location - \$68.00<br>Clow Risk: 1-14 consecutive days at same location - \$95.00<br>Clow Risk: 15-21 consecutive days at same location - \$126.00                                                                                                    |
| <ul> <li>Limited: 1-14 consecutive days at same location - \$45.00</li> <li>Limited: 15-21 consecutive days at same location - \$68.00</li> <li>Low Risk: 1-14 consecutive days at same location - \$95.00</li> <li>Low Risk: 15-21 consecutive days at same location - \$126.00</li> </ul>                                                                                                    |
| <ul> <li>Limited: 15-21 consecutive days at same location - \$68.00</li> <li>Low Risk: 1-14 consecutive days at same location - \$95.00</li> <li>Low Risk: 15-21 consecutive days at same location - \$126.00</li> </ul>                                                                                                    |
| <ul> <li>Limited: 15-21 consecutive days at same location - \$68.00</li> <li>Low Risk: 1-14 consecutive days at same location - \$95.00</li> <li>Low Risk: 15-21 consecutive days at same location - \$126.00</li> </ul>                                                                                                    |
| Low Risk: 1-14 consecutive days at same location - \$95.00     Low Risk: 15-21 consecutive days at same location - \$126.00                                                                                                    |
| OLow Risk: 15-21 consecutive days at same location - \$126.00                                                                                                    |
| -                                                                                                    |
| Contract the contractor and a fail and a contraction of the contraction of the contractio |
| Low Risk: 1-26 non-consecutive days/year, same location - 3 or more hot items - \$275.00                                                                                                    |
| High Risk: 1-14 consecutive days at same location - \$176.00                                                                                                    |
| High Risk: 15-21 consecutive days at same location - \$261.00                                                                                                    |
| High Risk: Long Term 1-5 events (each event limited to 3 days & CBO card required) - \$203                                                                                                    |

Applicants will receive notice of the refund and will also be instructed to log back into their account to pay the proper fee amount.

**Please Note:** In the case of the TPCHD applications, there are late fees. If the applicant selects the wrong permit type during a non-late-fee period and is rejected, then waits to select the correct permit type until after a late fee applies, the applicant will be assessed a late fee.

Once the application has been reviewed and the fees received have been verified as correct, TPCHD completes the application by clicking on the *constant* icon.

Upon completion of the application, the applicant will receive an email with the final documents. In TPCHD's case, these include the following:

- Application
- Menu
- Temporary Food Events Handout

Additionally, the menu is presented in a printable format for field inspectors to use during their inspections:

| Puyallup, WA 98372                                                                                                    |              |                                |                                   |                          |                     | Phone: 253-                  |                        |                  |                             |  |
|----------------------------------------------------------------------------------------------------|--------------|--------------------------------|-----------------------------------|--------------------------|---------------------|------------------------------|------------------------|------------------|-----------------------------|--|
| Purchase Location: costco, windco, cash & carryItem NoEvent DateFood Service BeginsFood Service Ends109/13/201407:00 AM9:00 PM |              |                                |                                   |                          |                     |                              |                        |                  |                             |  |
| Item                                                                                                    | Food<br>Item | Purchased Raw or<br>Pre-Cooked | Prepared in Booth or<br>Kitchen   | Transport Hot<br>or Cold | Transport<br>Equip. | Event Cold<br>Holding Equip. | Heating<br>Equip. Used | Serving<br>Temp. | Event Hot Holding<br>Equip. |  |
| No                                                                                                    | Internet     |                                |                                   |                          |                     |                              |                        |                  |                             |  |
| <b>No</b><br>1                                                                                                    | milk         | n/a                            | Approved Kitchen                  | Cold                     | ice chest           | ice chest                    | na                     | na               | na                          |  |
| No<br>1<br>2                                                                                                    |              | n/a<br>n/a                     | Approved Kitchen Approved Kitchen | Cold<br>n/a              | ice chest<br>na     | ice chest<br>ice chest       | na                     | na               | na                          |  |

## CONCLUSION

Implementing online forms and applications used to be costly and intimidating. With SkipThePaper, development and implementation costs are eliminated and the time to deployment is drastically reduced. We can help your agency and your customers by making your processes more convenient, user friendly, and economical for all concerned. Why wait? Contact OnlineRME, LLC by email at info@onlinerme.com or call us toll-free: 1-888-963-9608.

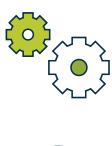

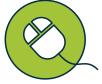

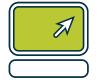

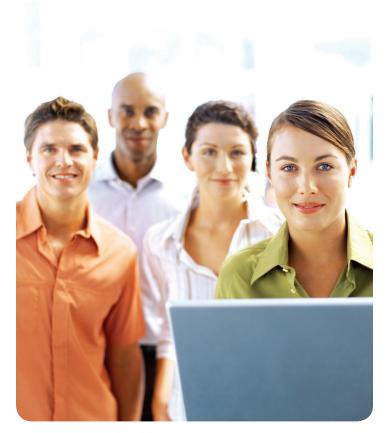